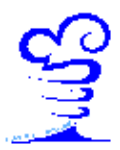

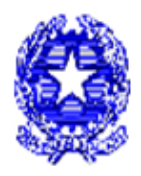

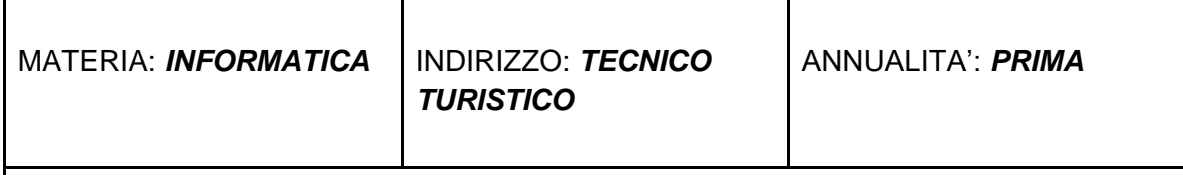

## **Introduzione all' Informatica**

- Concetti elementari di informatica: informazione, algoritmo, computer e programma
- Le unità di misura dell'informazione digitale: bit, Byte e multipli del Byte

## **Il Software e il Sistema Operativo**

● Software di base e software applicativo

## **L'hardware**

● I principali componenti di un computer secondo lo schema della macchina di Von Neumann (la scheda madre, CPU, CU, ALU, RAM, ROM, Periferiche di Input/Output, memorie di massa)

# **Il Software e il Sistema Operativo**

- Caratteristiche del sistema operativo e del software applicativo
- Le funzioni di un sistema operativo
- Il sistema operativo Microsoft Windows e caratteristiche principali della GUI
- Gestione file e cartelle

### **L'utilizzo del browser e della posta elettronica**

- Caratteristiche principali dei browser
- La posta elettronica con Gmail

# **La videoscrittura con Microsoft Office Word o Writer o Google Documenti (livello base)**

- Creare, archiviare, aprire, salvare e stampare un documento
- I comandi per eseguire le procedure di duplicazione e spostamento del testo (Copia, Incolla, Taglia, annullo e ripristino)
- La formattazione base del testo (Tipo di carattere, dimensione, grassetto, corsivo, sottolineato, apice, pedice, evidenziatore, colore, simboli e caratteri speciali).
- Elenchi puntati e numerati
- Formattazione dei paragrafi: allineamento, interlinea, bordi e sfondi
- Formattazione delle pagine: orientamento, margini, colore e sfondi
- Arricchire i documenti con oggetti: immagini, clipart, forme, caselle di testo, WordArt e tabelle

**Gli strumenti di presentazione con Microsoft Office Power Point o Impress o Google Presentazioni**

- Creare, archiviare, aprire, salvare e stampare una presentazione
- Procedure per inserire oggetti, grafici e SmartArt
- Applicare Transizioni e Animazioni

# **I fogli di calcolo con Microsoft Office Excel o Calc o Google Fogli (livello base)**

- Gestione e formattazione di un foglio di lavoro e delle sue componenti: inserire, modificare, eliminare contenuto di una cella, operazioni su righe e colonne, spostare i dati.
- Esecuzione di calcoli ed elaborazioni sugli intervalli: utilizzo di formule di base (SOMMA, MEDIA, MAX, MIN, CONTA.VALORI, CONTA.NUMERI, CONTA.VUOTE), creazione di serie e riempimento automatico, applicazione dei diversi formati ai dati.
- Creazione e personalizzazione dei grafici.

FIRMA RESPONSABILE DIPARTIMENTO